## SASSON\_FSH\_RESPONSE

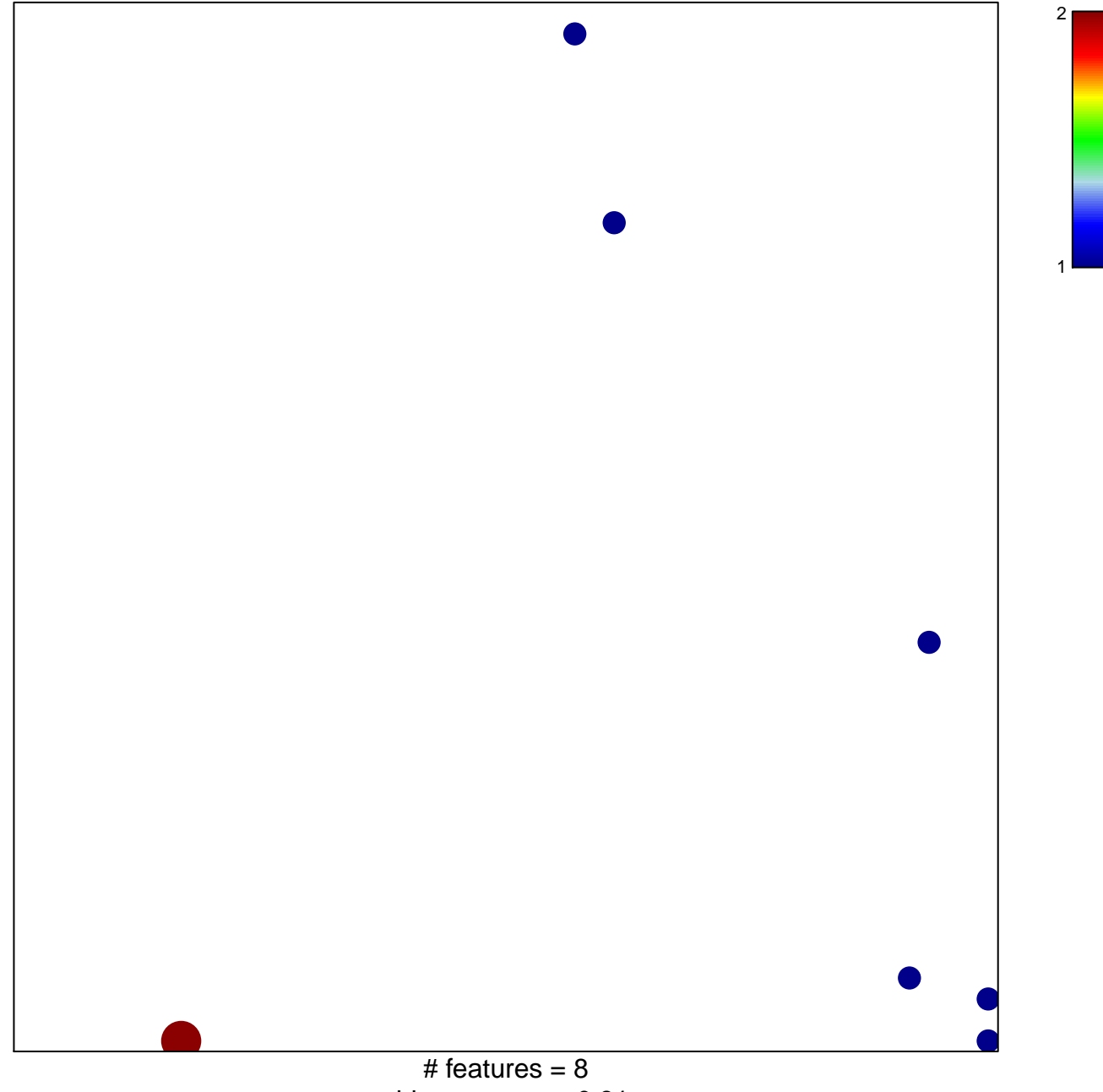

chi-square  $p = 0.81$ 

## **SASSON\_FSH\_RESPONSE**

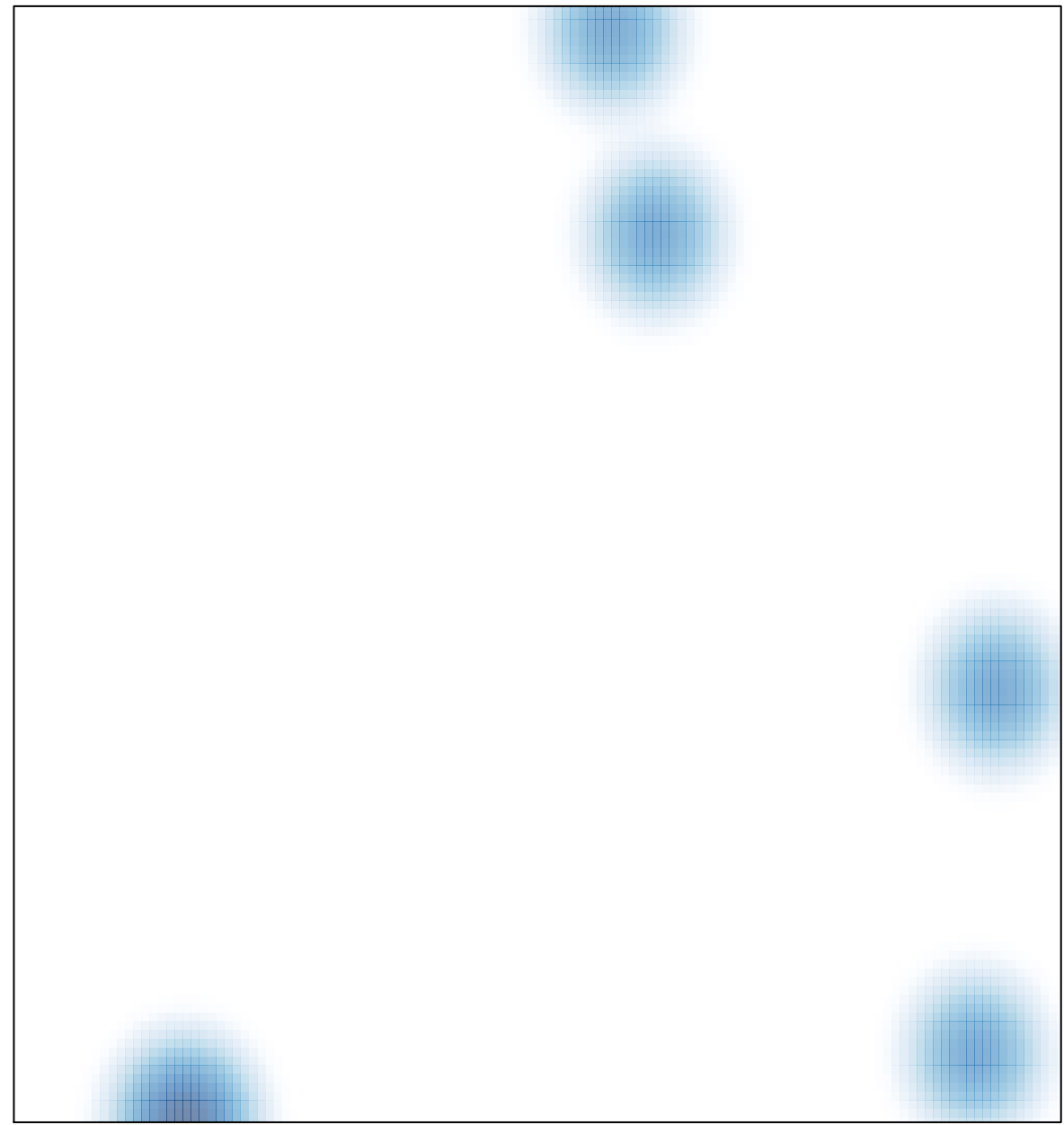

# features =  $8$ , max =  $2$